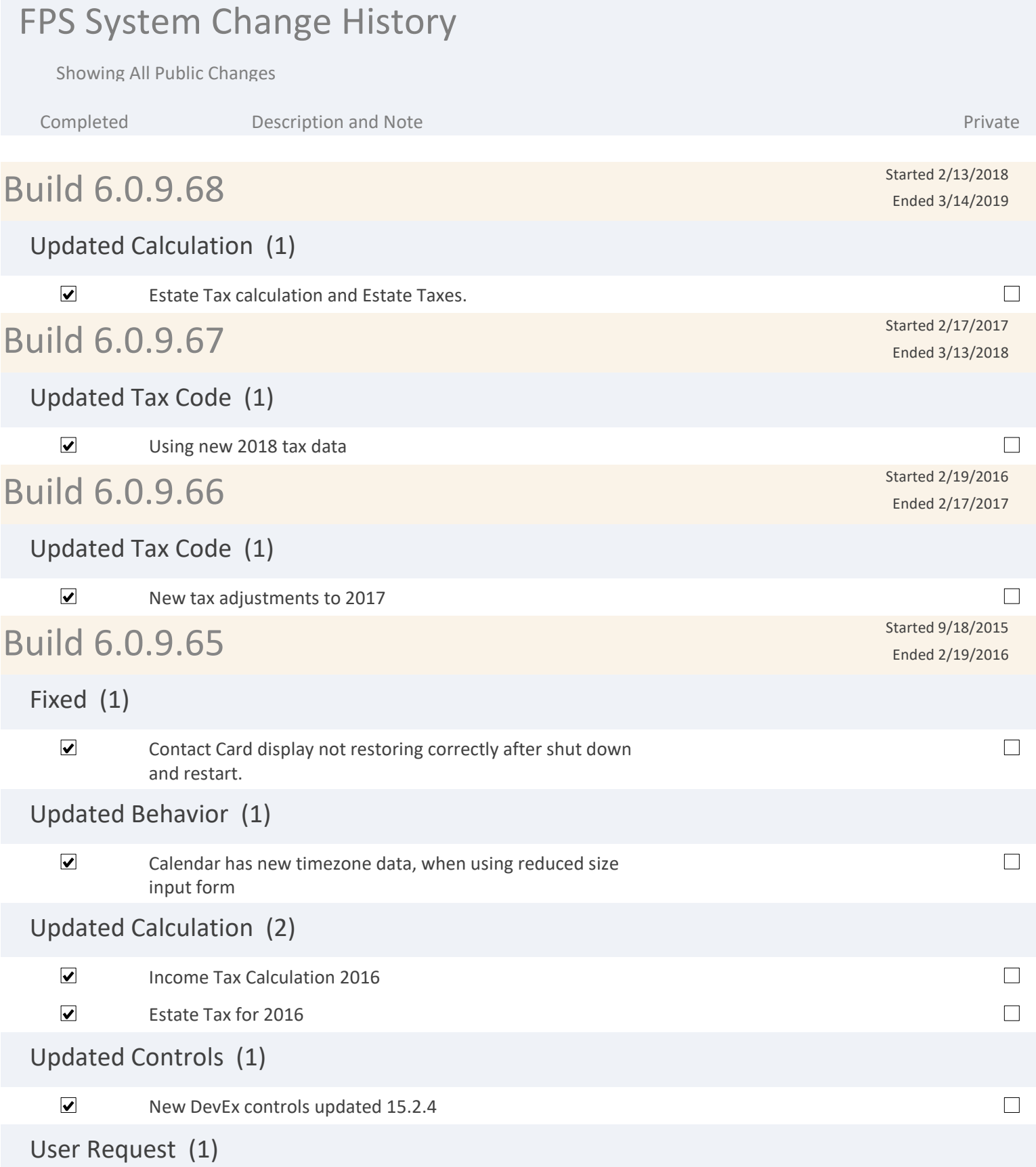

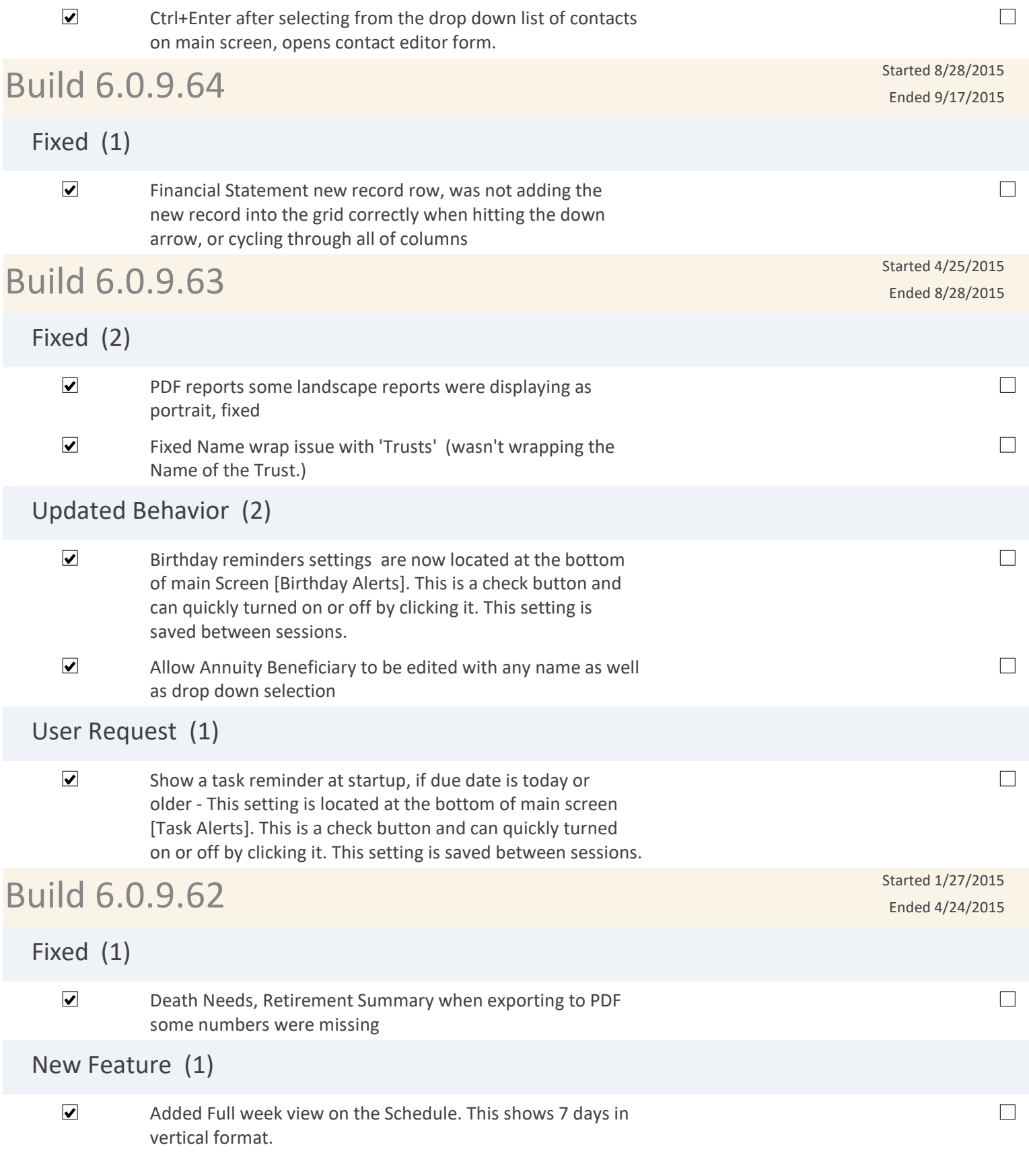

## Updated Behavior (1)

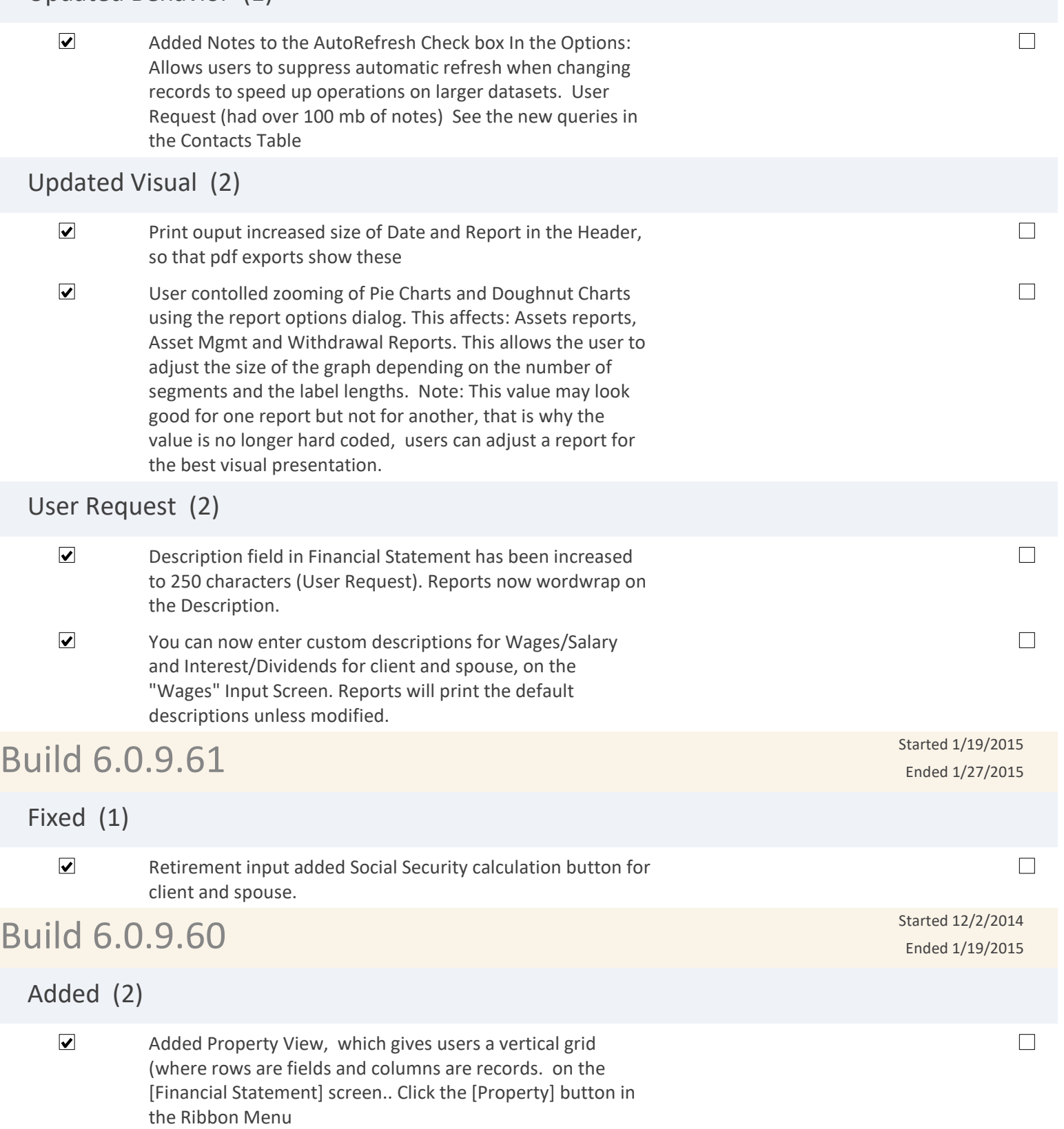

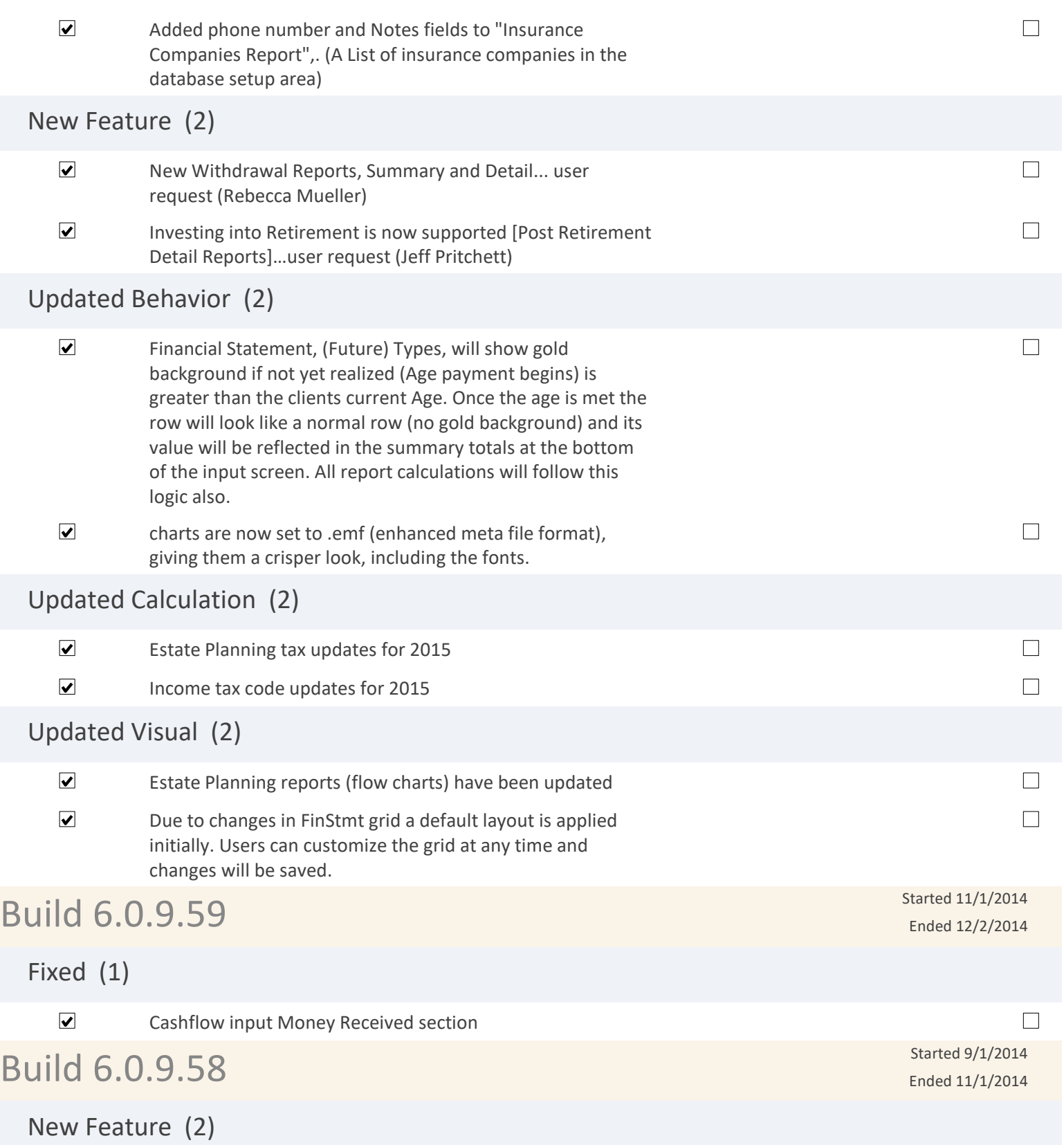

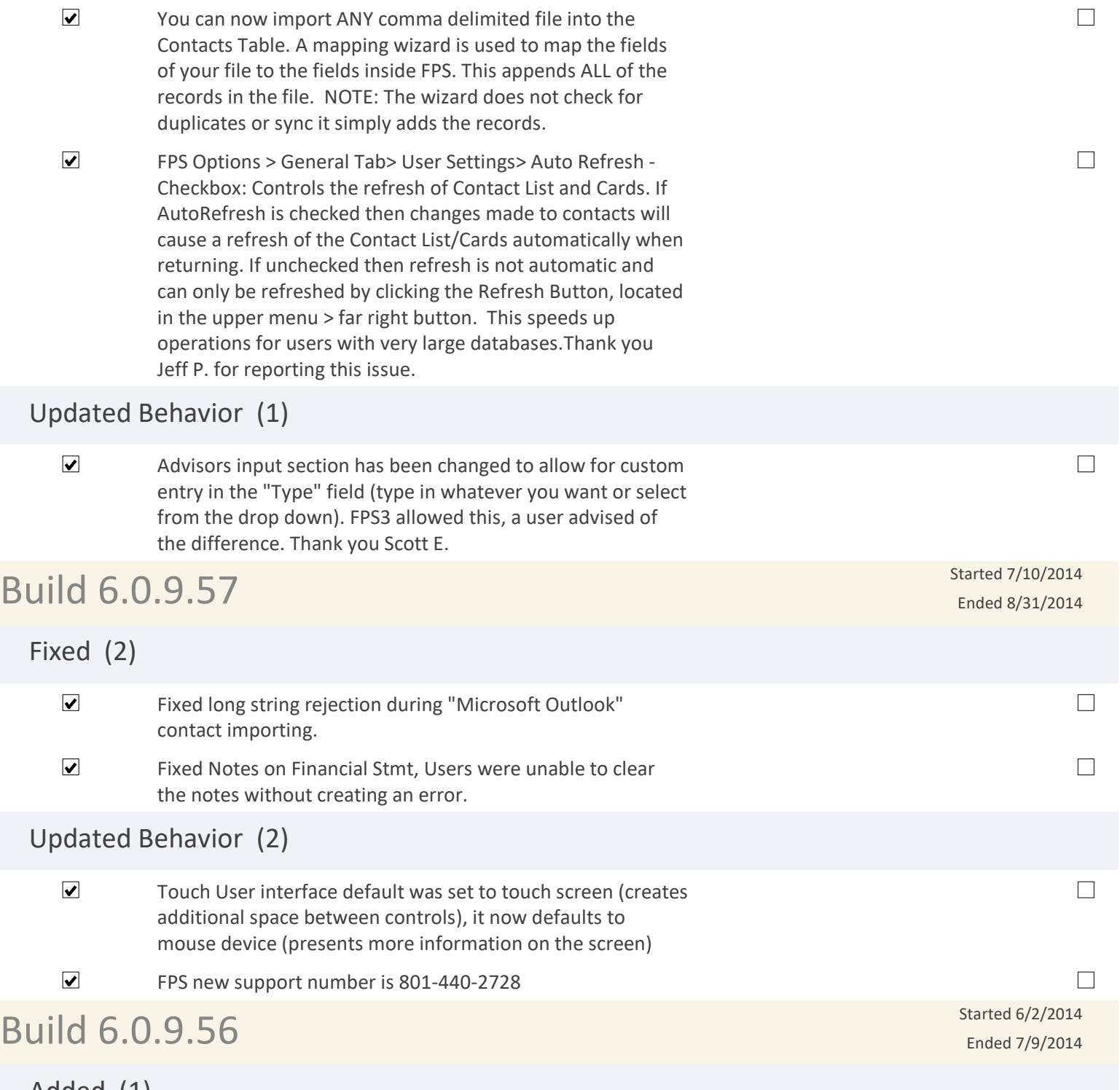

Added (1)

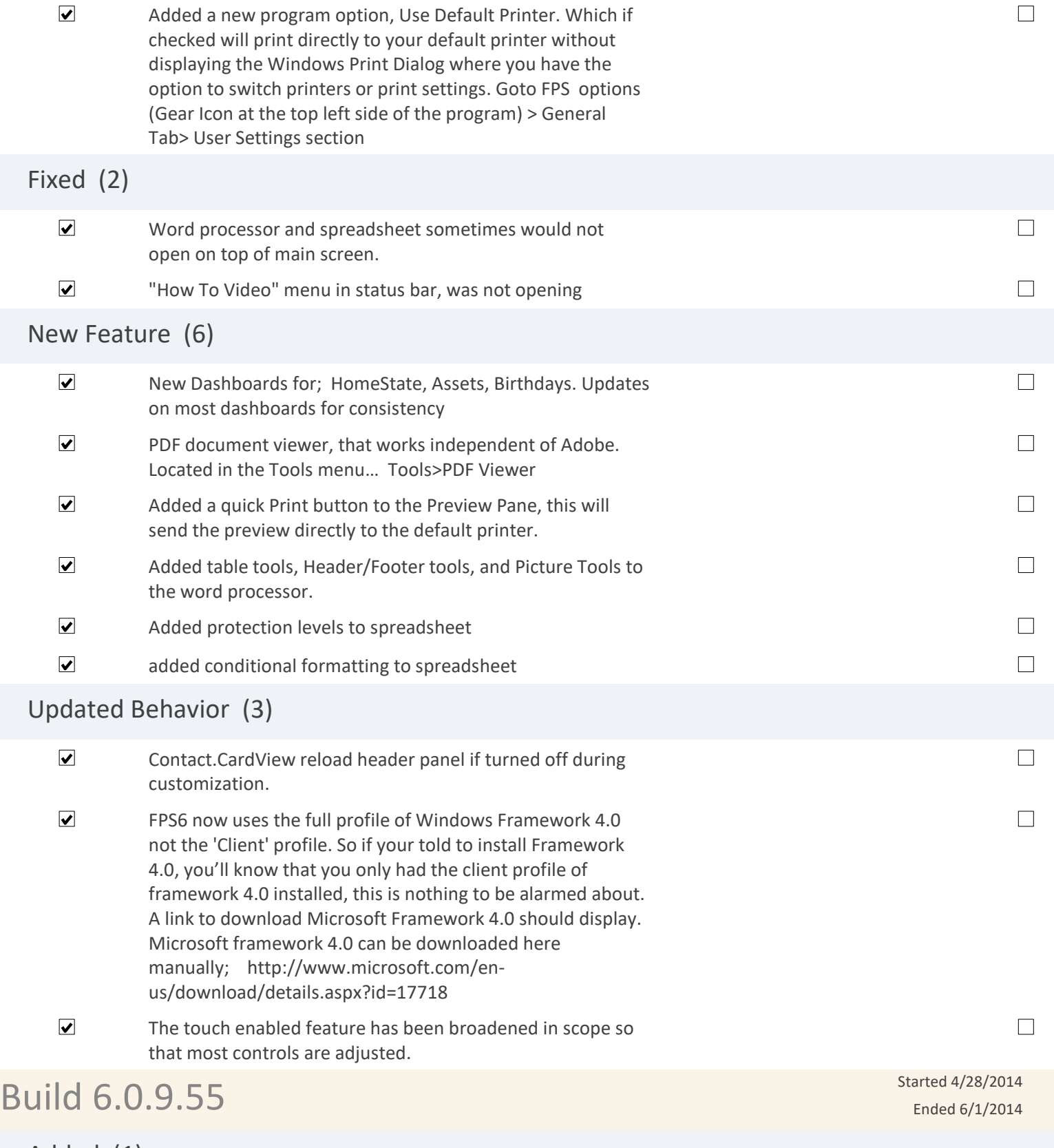

Added (1)

Page 6 of 15

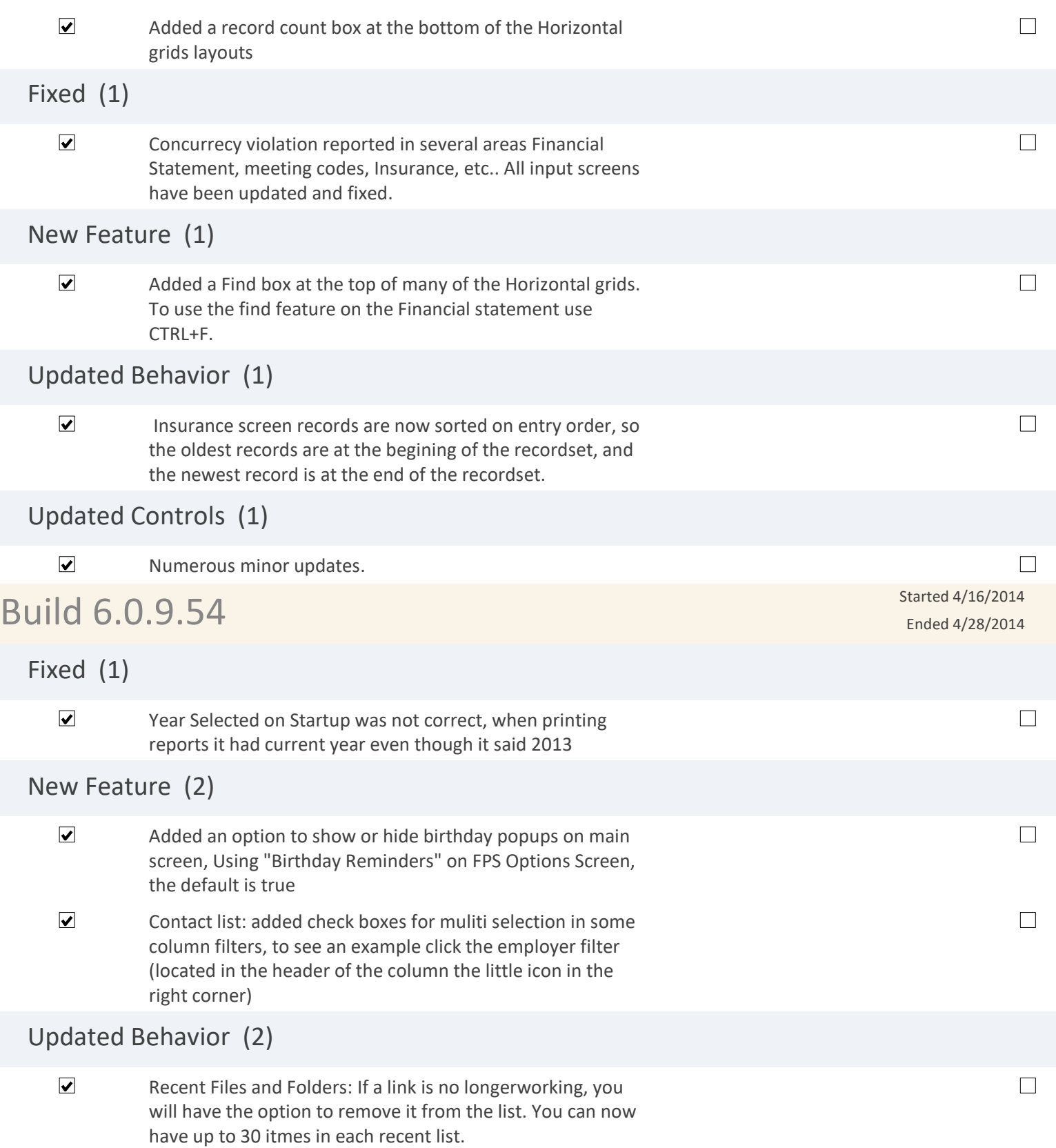

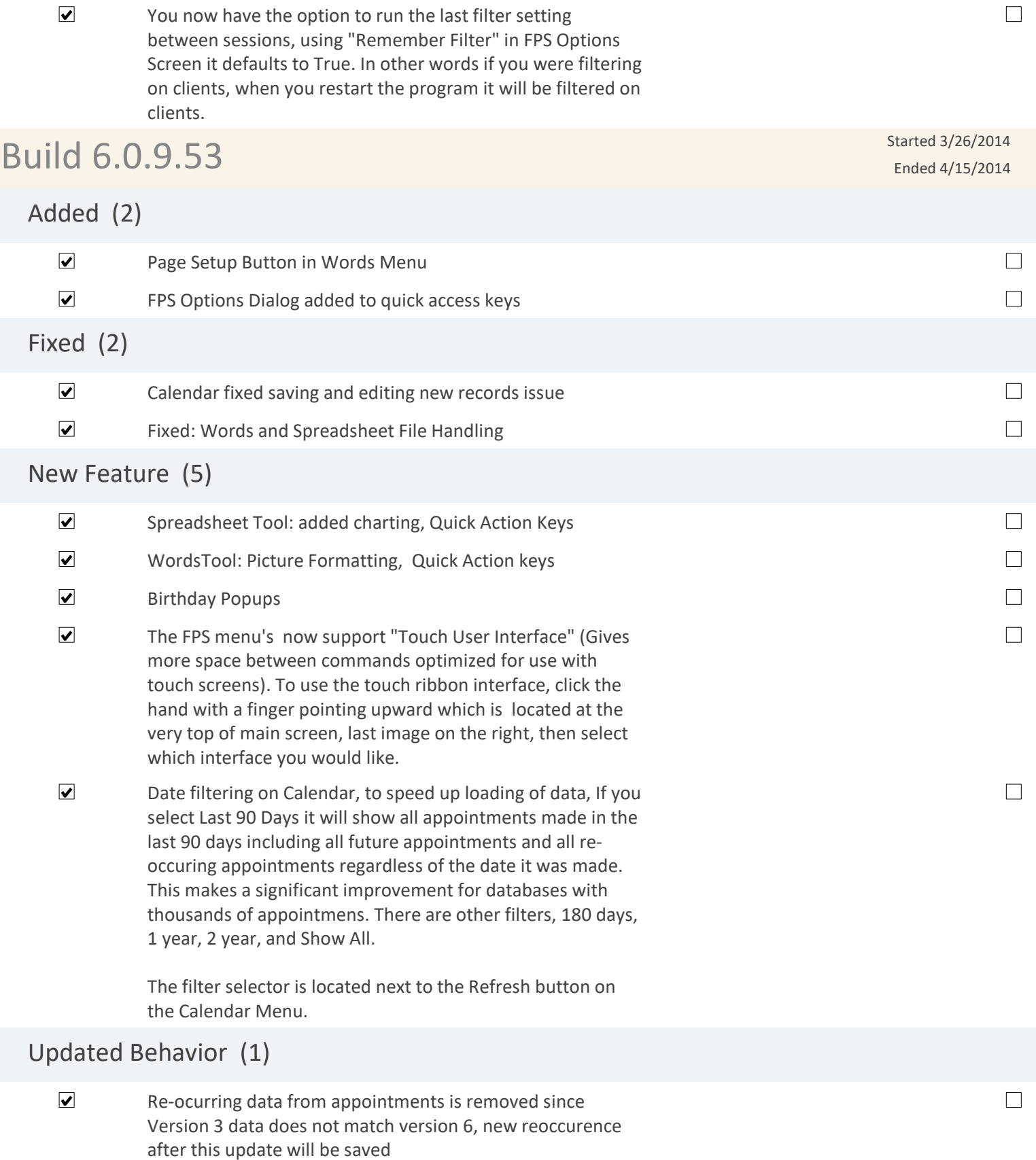

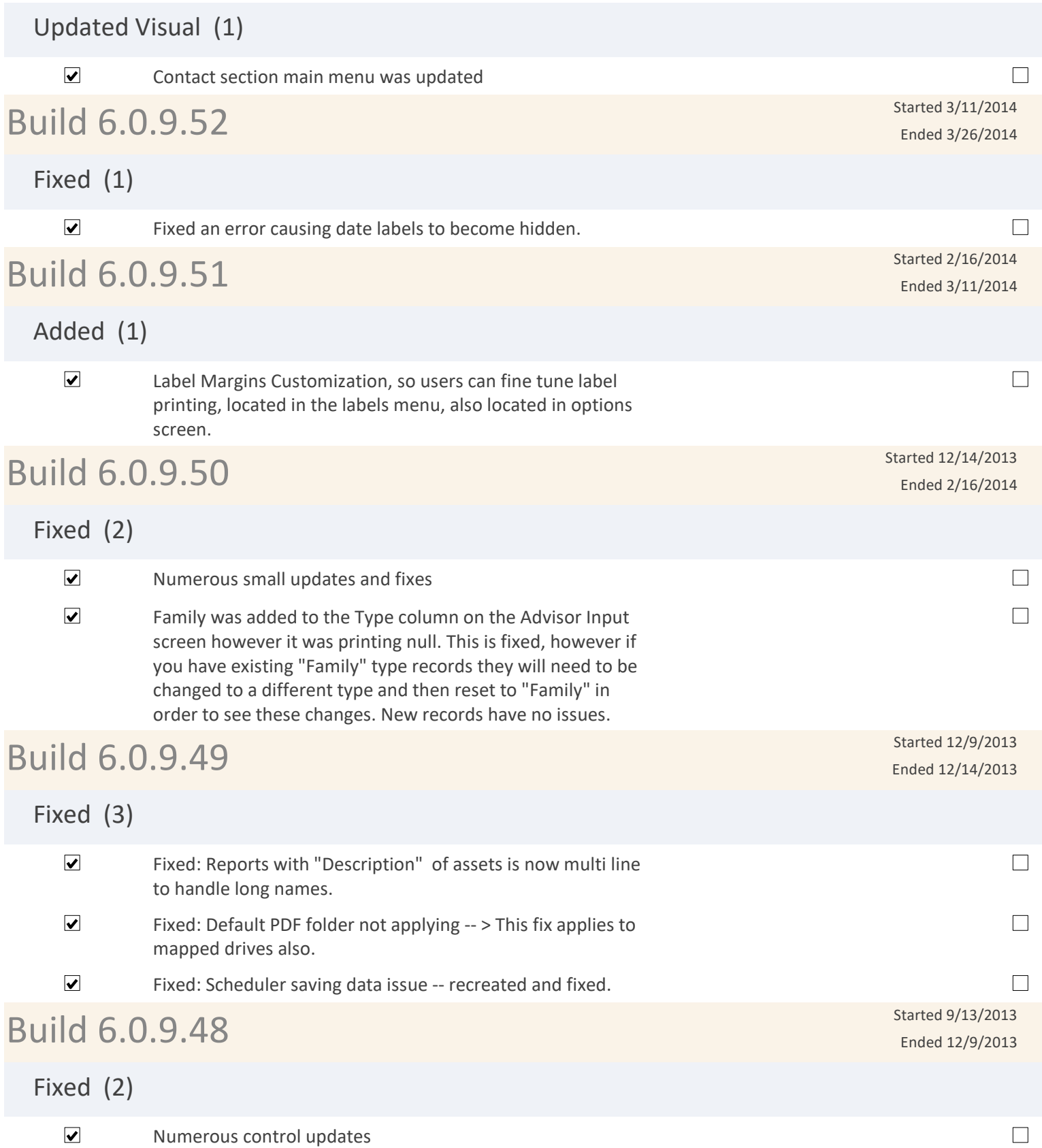

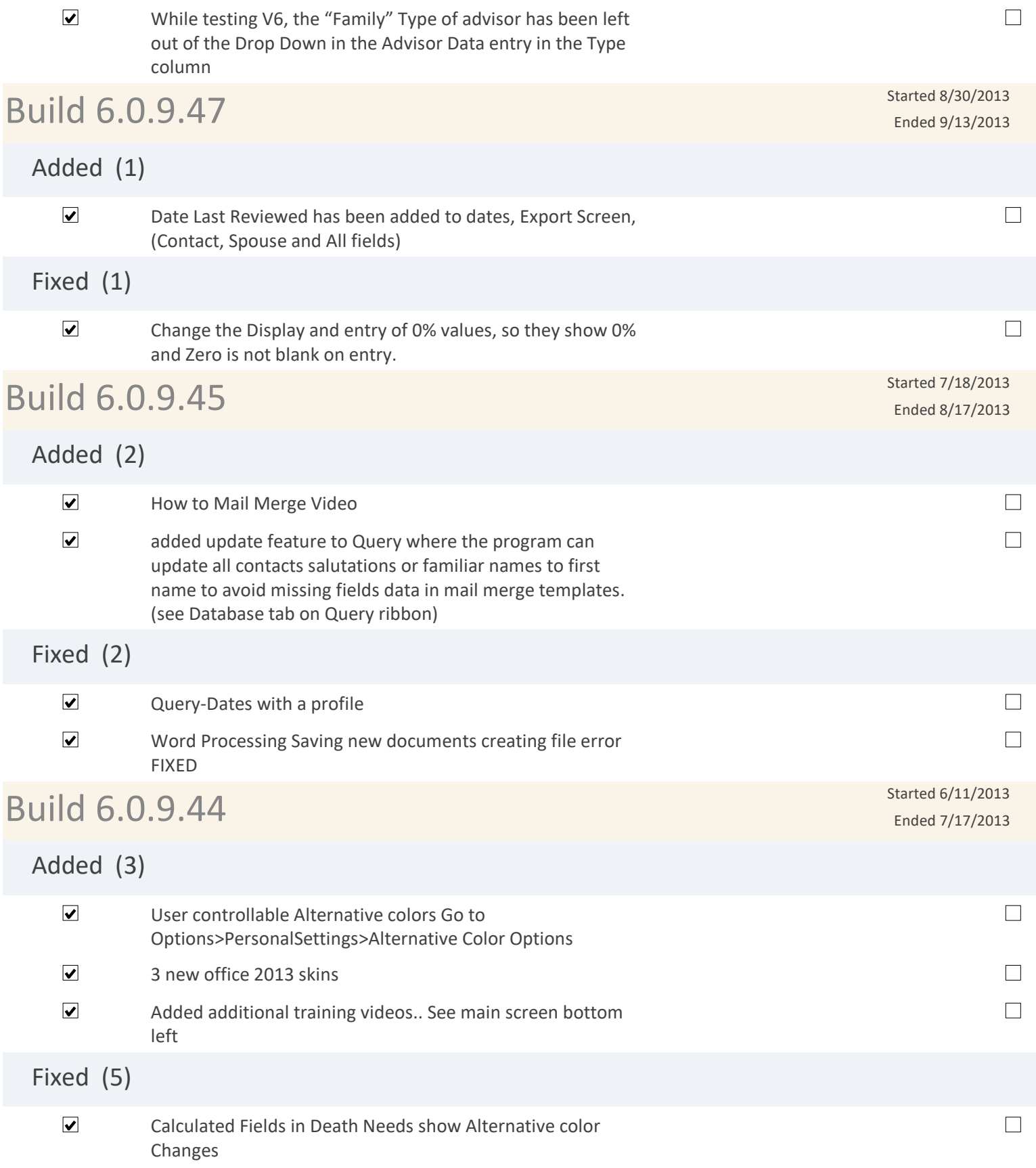

Page 10 of 15

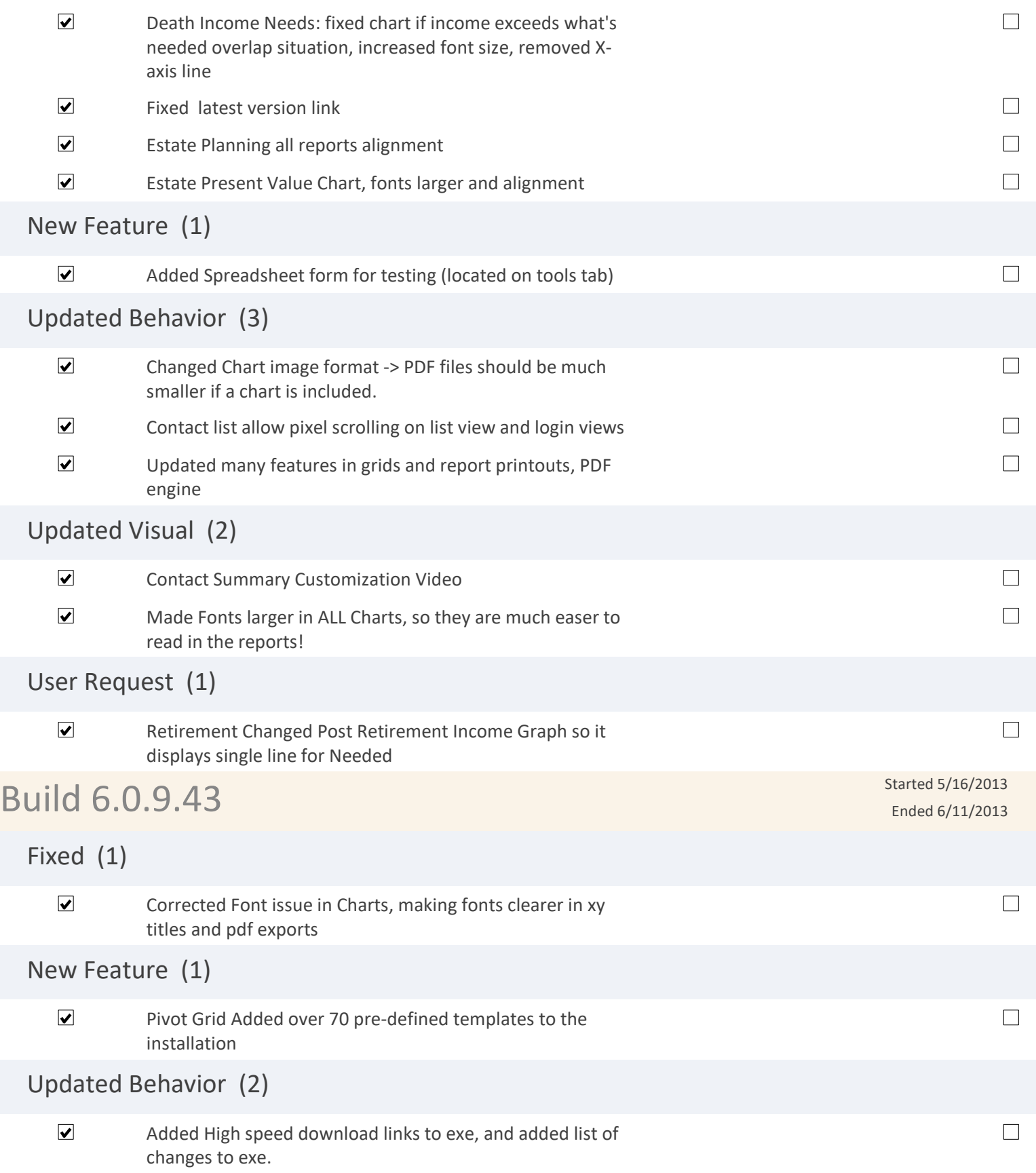

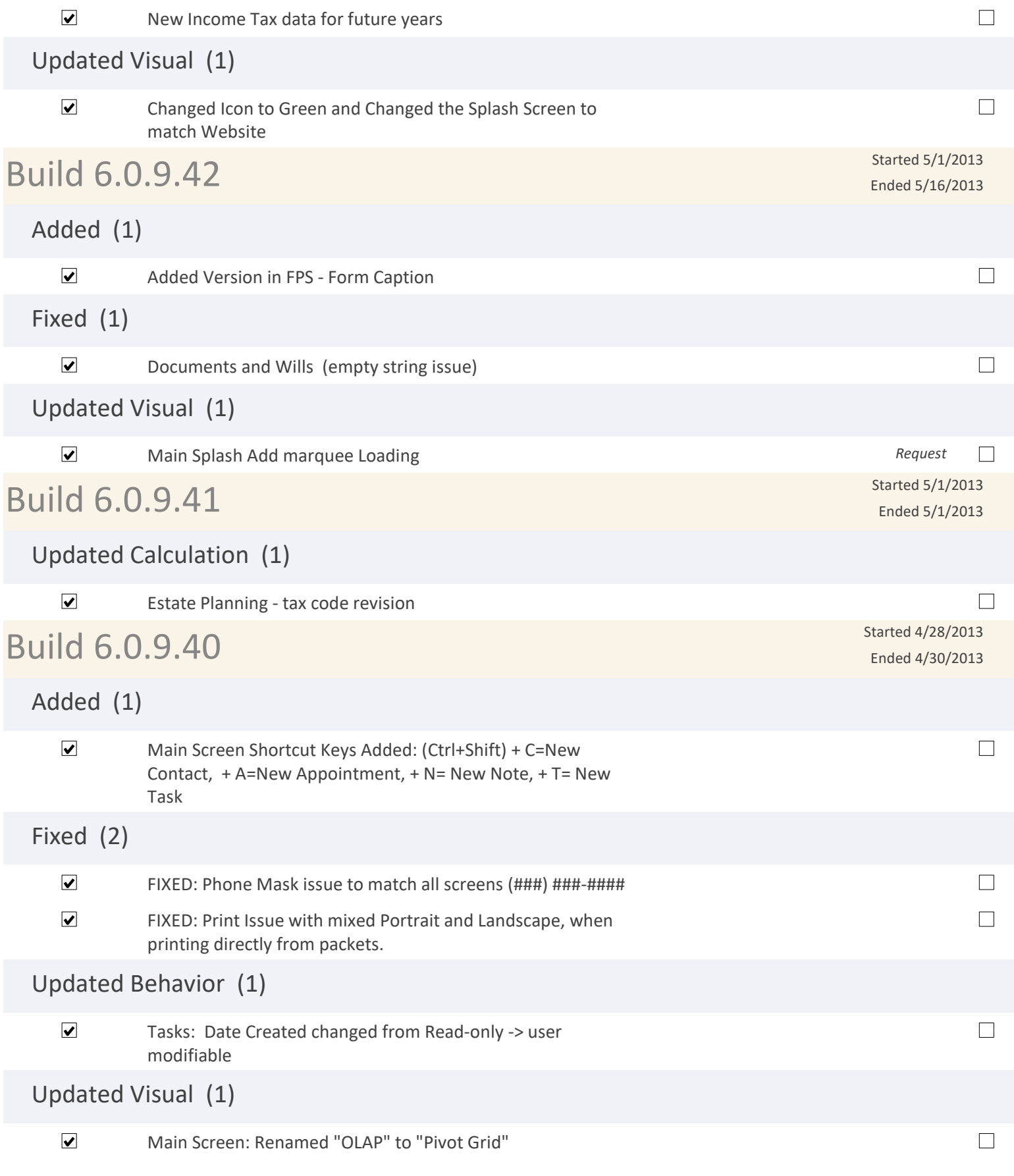

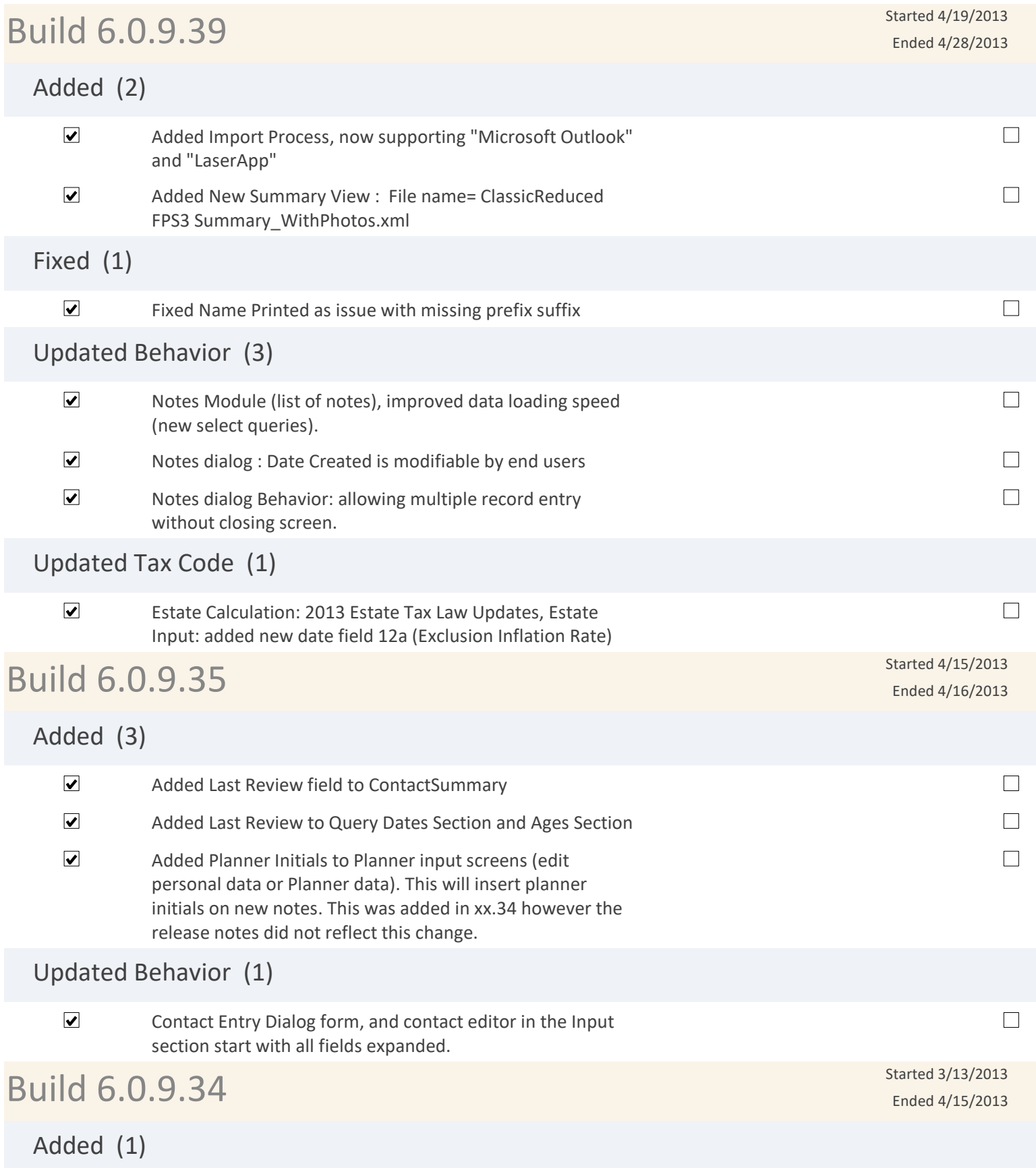

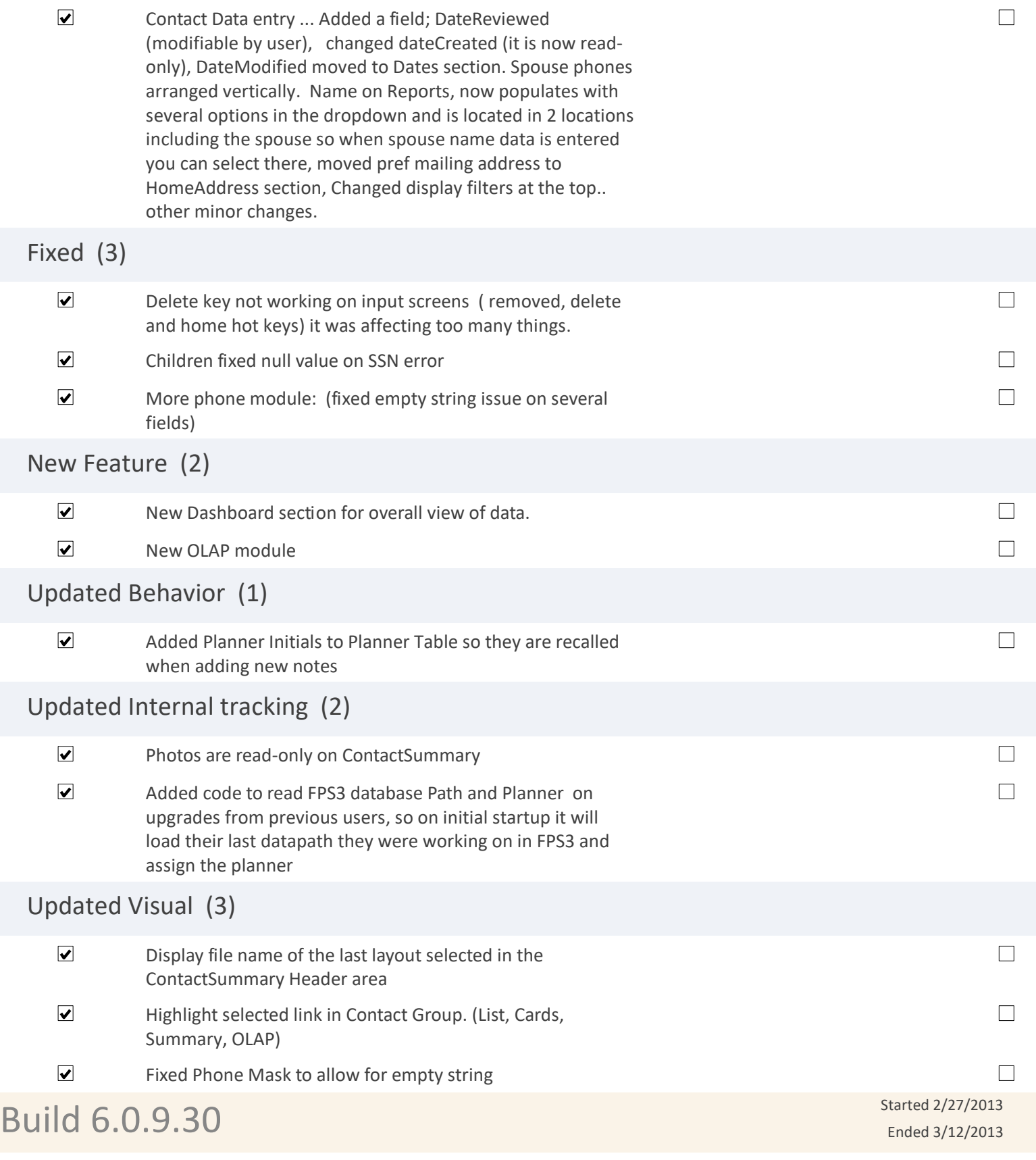

## Added (1)

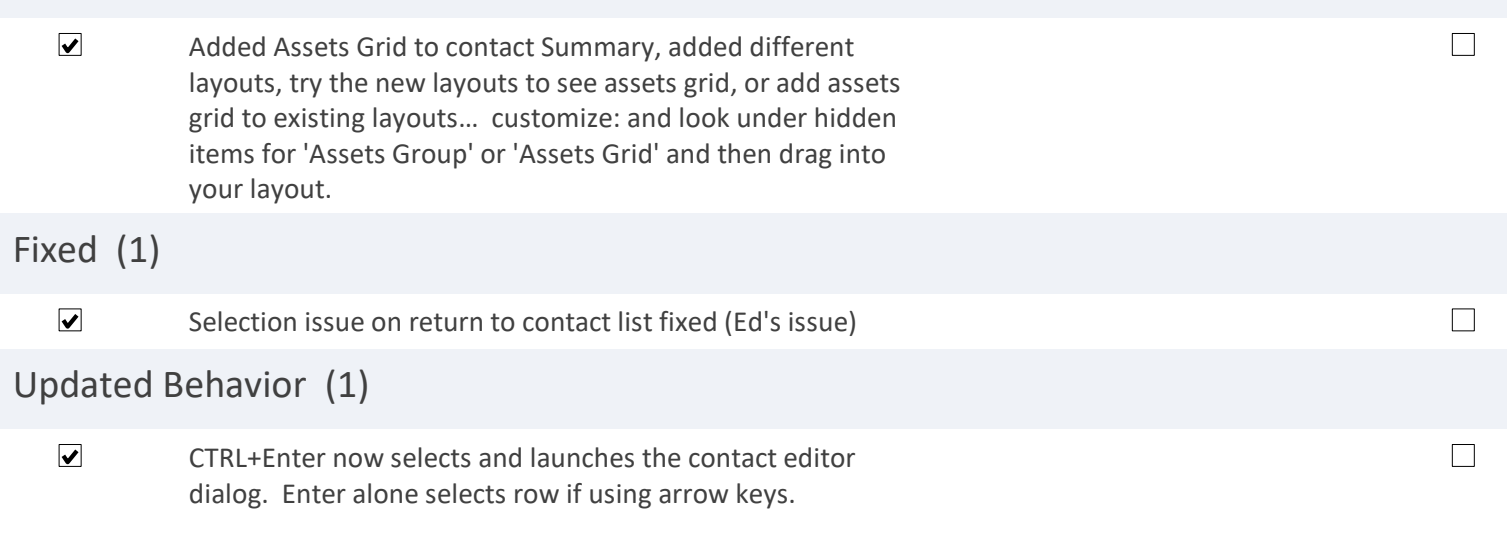

*Total Changes Count: 144 Items*